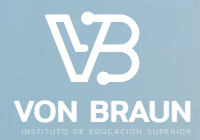

### DISEÑO GRÁFICO DIGITAL programa integral

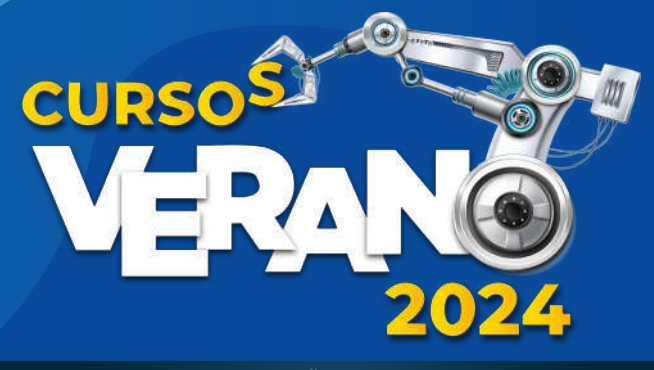

#### CADA PIXEL QUE DISEÑAS CUENTA UNA HISTORIA

### DISEÑO GRÁFICO DIGITAL programa integral Duración **(3 MESES)**

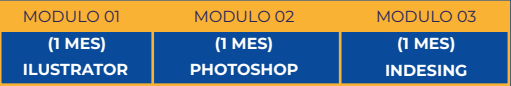

#### **INTRODUCCIÓN**

Este curso proporcionará a los diseñadores gráficos las habilidades fundamentales y avanzadas necesarias para dominar **Adobe Illustrator**, una herramienta indispensable en el campo del diseño. Desde los conceptos básicos hasta las técnicas avanzadas, los participantes aprenderán a utilizar Illustrator de manera **eficiente** para crear diseños **atractivos y profesionales.**

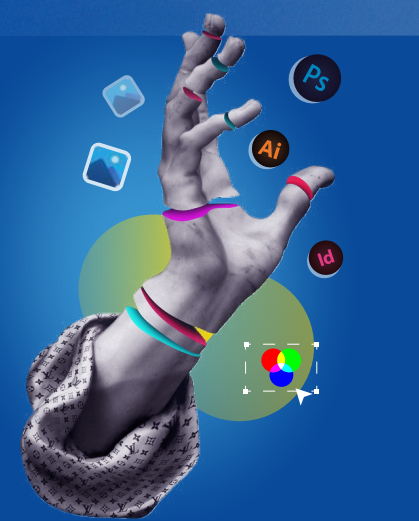

#### **DIRIGIDO A**

Personas en general o también vinculadas a diversas áreas del diseño, las comunicaciones y la producción gráfica. Emprendedores, empresarios , profesionales y estudiantes que desean enriquecer y/o actualizar sus conocimientos.

#### **¿QUÉ LOGRARÁS?**

- **Manejar** las principales herramientas de los programas de diseño
- **Amplíar** tu creatividad dominando Illustrator, Photoshop e InDesign.
- **Destacar** en el mercado laboral con habilidades estándar de la industria.
- **Construir** un portafolio impresionante que demuestre tu habilidad y diversidad en diseño gráfico.
- **Realizar** tareas de diseño de manera más rápida y eficiente, aumentando tu productividad y calidad de trabajo.

#### **ADICIONAL**

Curso de **producción gráfica**

# PLAN DE<br>Estudio

**PLAN DE** Este curso te proporcionará las habilidades fundamen-<br> **tales y avanzadas necesarias para dominar Adobe**<br> **Illustrator**, una herramienta indispensable en el campo **Illustrator**, una herramienta indispensable en el campo del diseño. Desde los **conceptos básicos** hasta las **técnicas avanzadas**, los participantes aprenderán a utilizar Illustrator de manera **eficiente** para crear diseños **atractivos y profesionales.**

#### **01INTRODUCCIÓN A ADOBE ILLUSTRATOR**

· Interfaz y herramientas básicas.

Configuración del espacio de trabajo para eficiencia.

#### **02 CONCEPTOS BÁSICOS DE DISEÑO GRÁFICO**

- Principios de diseño y composición.
- Teoría del color y su aplicación en el diseño.

#### **03ILUSTRACIÓN VECTORIAL**

- Trabajo con formas básicas y herramientas de dibujo.
- Manipulación de trazados y curvas.

#### **04TEXTOS Y TIPOGRAFÍA**

- Herramientas de texto y estilos tipográficos.
- Integración de texto en diseños de manera efectiva.

#### **05 TÉCNICAS AVANZADAS**

- Uso de capas y organización de objetos.
- Efectos y estilos para agregar profundidad y creatividad.

#### **06 DISEÑO DE LOGOTIPOS**

- Principios específicos para la creación de logotipos efectivos.
- Integración de la identidad de la marca en el diseño.

#### **07 PROYECTOS PRÁCTICOS**

- Creación de material promocional.
- Diseño de elementos gráficos para redes sociales.

#### **08 OPTIMIZACIÓN PARA IMPRESIÓN Y WEB**

- Preparación de archivos para diferentes medios.
- Resolución y formatos de archivo adecuados.

# **Estudio**

**plan de Este curso está diseñado para equipar a los diseñadores**<br>
uso de **Adobe Photoshop**. Desde la **manipulación de**<br>
uso de **Adobe Photoshop**. Desde la **manipulación de** gráficos con las habilidades esenciales y avanzadas en el **imágenes** hasta la creación de **composiciones visuales complejas**, los participantes aprenderán a utilizar todas las herramientas y funciones clave de Photoshop para mejorar su **creatividad y eficiencia** en el diseño gráfico.

#### **01INTRODUCCIÓN A ADOBE PHOTOSHOP**

Interfaz y herramientas básicas.

Configuración del espacio de trabajo para eficiencia.

#### **02 EDICIÓN Y RETOQUE DE IMÁGEN**

- Herramientas de selección y recorte.
- Retoque de piel, corrección de color y ajustes de exposición.

#### **03 COMPOSICIÓN VISUAL**

- Capas y su aplicación en la composición.
- Fusiones y modos de fusión para lograr efectos visuales.

#### **04 DISEÑO GRÁFICO CON PHOTOSHOP**

- Creación de gráficos para redes sociales y material promocional.
- Integración de texto y efectos tipográficos.

#### **05 EFECTOS ESPECIALES**

- Creación de efectos de iluminación y sombras.
- Uso de filtros y ajustes para efectos visuales avanzados.

#### **06 MANIPULACIÓN AVANZADA DE IMÁGENES**

- Clonación y eliminación de objetos no deseados.
- Combinación de imágenes para crear composiciones complejas.

#### **07 DISEÑO WEB Y OPTIMIZACIÓN DE IMÁGENES**

- Preparación de imágenes para su uso en sitios web.
- Consideraciones de resolución y formatos de archivo.

#### **08 PROYECTOS PRÁCTICOS**

- Creación de composiciones visuales complejas.
- Retoque y mejora de imágenes de manera creativa.

# PLAN DE<br>**Estudio**

Este curso tiene como objetivo capacitar a los alumnos<br>
en el uso eficiente de **Adobe InDesign**, una herramienta<br>
esencial en la **maquetación y diseño de publicaciones** en el uso eficiente de **Adobe InDesign**, una herramienta **impresas y digitales**. Desde la creación de diseños de revistas hasta la producción de materiales promocionales, los participantes adquirirán las habilidades necesarias para desarrollar proyectos de **diseño complejos y profesionales.**

#### **01INTRODUCCIÓN A ADOBE INDESIGN**

Interfaz y herramientas básicas.

Configuración de documentos y ajustes de página.

#### **02 MAQUETACIÓN DE TEXTO**

- Herramientas de texto y formato de párrafos.
- Vinculación de texto y flujos de texto.

#### **03 DISEÑO DE PÁGINAS**

- Uso de cuadrículas y guías para una composición equilibrada.
- Creación de maquetas de página efectivas.

#### **04IMÁGENES Y GRÁFICOS**

- Importación y manipulación de imágenes.
- · Integración de gráficos vectoriales.

#### **05 ESTILOS Y PLANTILLAS**

- Creación y aplicación de estilos de texto y objetos.
- Uso de plantillas para la consistencia en el diseño.

#### **06INTERACTIVIDAD Y PUBLICACIONES DIGITALES**

- Principios específicos para la creación de logotipos efectivos.
- Integración de la identidad de la marca en el diseño.

#### **07 TRABAJOS COLABORATIVOS**

- Uso de funciones de colaboración en equipo.
- Gestión de versiones y comentarios.

#### **08 PROYECTOS PRÁCTICOS**

- Diseño de una revista o folleto.
- Creación de una publicación digital interactiva.

¡Consulta todos los beneficios y demás cursos que tenemos para ti! 900188867 (01) 754-0414

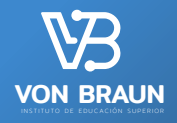

Jr. Manuel Candamo N° 241, Lince, Lima, Perú. www.iesvobraun.edu.pe<br>(51) 900 188 867 **VON BRAUN** | 1911 900 168 867<br>
informes@iesvonbraun.edu.pe